### **INTRODUZIONE**

#### AD OMNET++

**OMNET++** è una piattaforma di simulazione :

Modulare: gerarchia di moduli Ad eventi Orientata agli Oggetti (in C++) Open Source Versione comm. OMNEST

È utile per:

analizzare *sistemi* i cui modelli sono composti da entità *che fra loro comunicano* scambiandosi *messaggi (utenti, pacchetti, etc.)* 

#### **OMNET++** non è un simulatore

 ma una piattaforma *di simulazione*, composta da:

- <sup>λ</sup> Un motore ad eventi discreti (*kernel*), normalmente non modificato dallo sviluppatore
- <sup>λ</sup> Una *libreria di classi* C++, da cui normalmente lo sviluppatore *estende* le proprie

Download da: www.omnetpp.org

#### Pro e Contro

#### Pro:

 Relativamente facile da utilizzare Ben strutturato Modulare General purpose

Contro:

 non molti modelli disponibili (peccato di gioventù

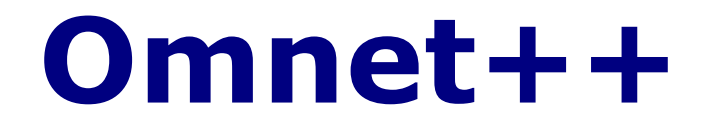

Applicazioni principali:

Modeling of network protocols

Modeling of queueing networks

Modeling of multiprocessor systems

Performance evaluation of software systems

#### **Frameworks**

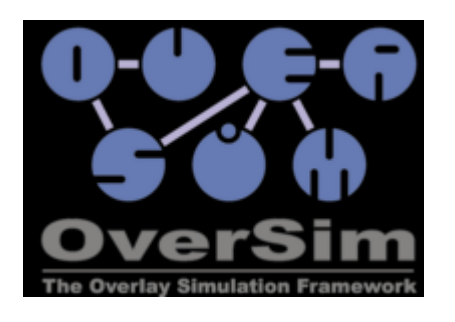

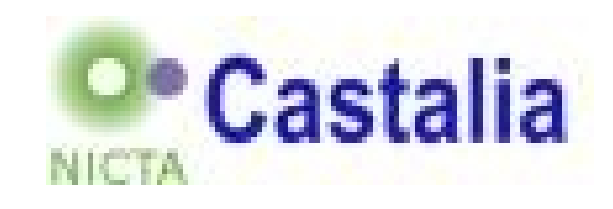

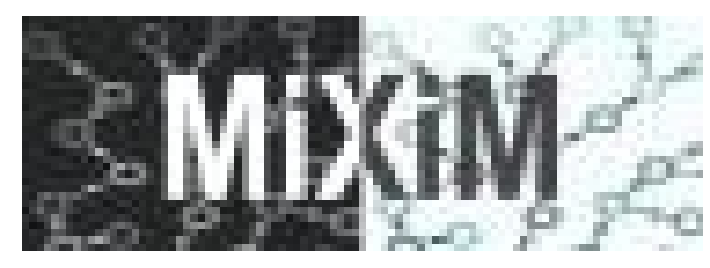

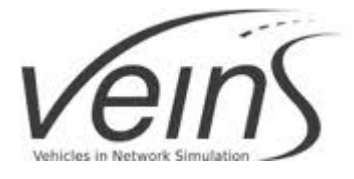

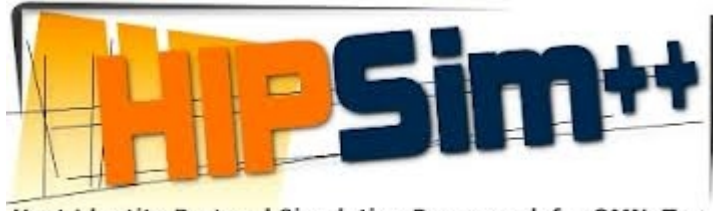

Host Identity Protocol Simulation Framework for OMNeT++

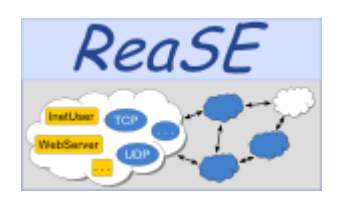

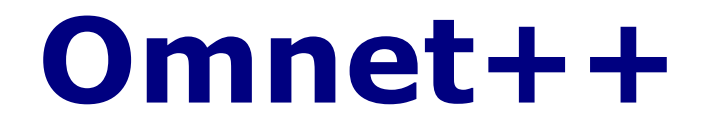

Componenti principali:

Kernel Libreria

Descizione della topologia (NED)

Tkenv/Cmdenv (interfaccia utente)

Animazione e analisi dell'output

# **Working With OMNeT++**

1. An OMNeT++ model is build from components (modules) which communicate by exchanging messages. Modules can be nested, that is, several modules can be grouped together to form a compound module. When creating the model, you need to map your system into a hierarchy of communicating modules.

2. Define the model structure in the NED language. You can edit NED in a text editor or in the graphical editor of the Eclipse-based OMNeT++ Simulation IDE.

> 3. The active components of the model (simple modules) have to be programmed in C++, using the simulation kernel and class library.

4. Provide a suitable omnetpp.ini to hold OMNeT++ configuration and parameters to your model. A config file can describe several simulation runs with different parameters.

5. Build the simulation program and run it. You'll link the code with the OMNeT++ simulation kernel and one of the user interfaces OMNeT++ provides. There are command line (batch) and interactive, graphical user interfaces.

## **Struttura di un modello**

Un *modello* viene descritto per mezzo di file .ned (NEtwork Description Language) in termini di:

- <sup>λ</sup> *moduli* (modules)
- <sup>λ</sup> *accessi* (gates)
- <sup>λ</sup> *connessioni* (connections)
- <sup>λ</sup> *messaggi* (messages)

Le *simulazioni* vengono descritte per mezzo di file .ini nelle quali vengono specificati i *parametri* di moduli e connessioni e le caratteristiche della simulazione (durata della simulazione, …)

**SVANTAGGIO: questo meccanismo è rigido e** *spesso* **è necessario adottare metodi al di fuori di OMNET++ per ottenere quello che si vuole** 

### **Struttura di un modello**

Modello: uno o più moduli connessi (network)

moduli comunicano mediante messaggi

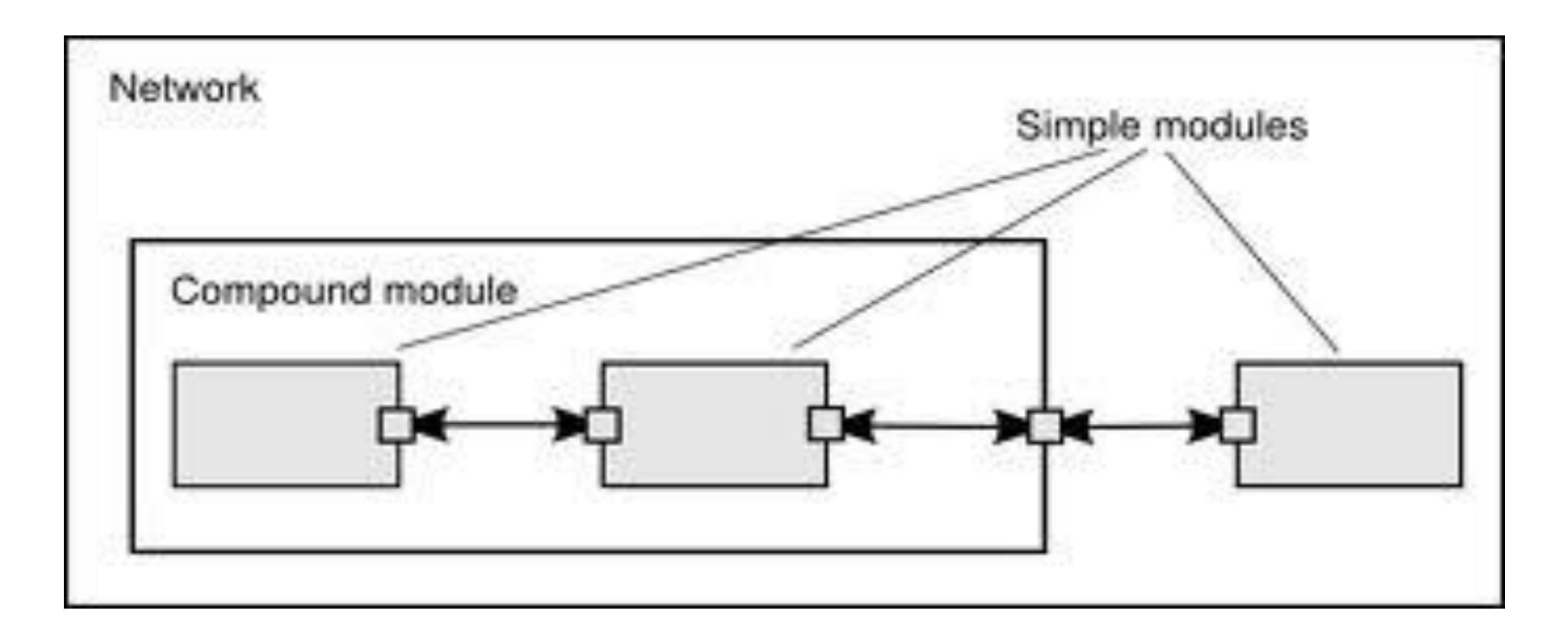

## **MODULI**

I moduli (i rettangoli) possono essere *semplici* o *composti*; La rete viene considerata un modulo composto.

Le connessioni (le frecce) consentono lo scambio dei messaggi tra i moduli (possono essere anche monodirezionali)

> Gli accessi (i quadratini) sono i punti di ancoraggio delle connessioni e possono essere *in*, *out* o *inout*

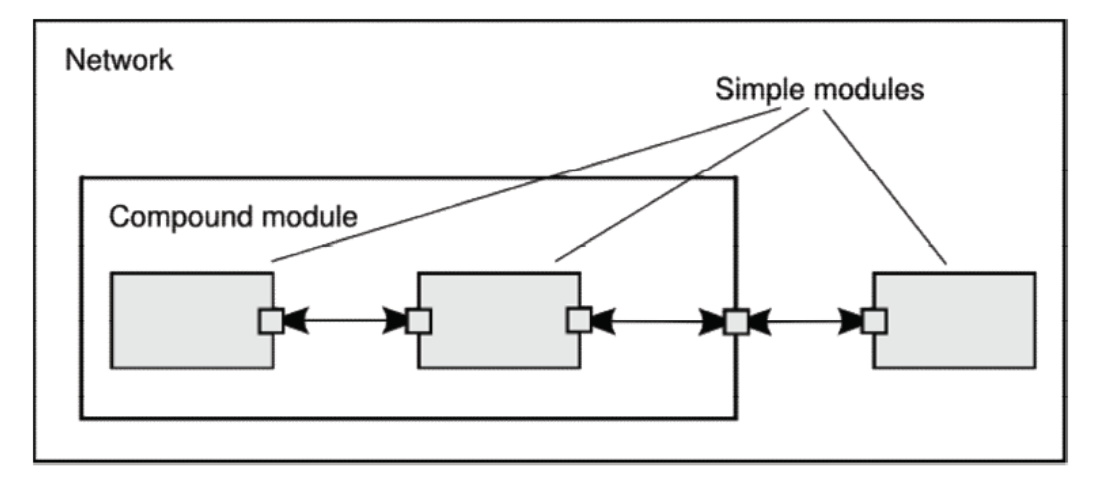

#### **MESSAGGI**

I messaggi sono composti da attributi e da una qualunque struttura di dati realizzabile in C++.

I messaggi sono fondamentali in OMNET++ perché realizzano gli eventi.

I messaggi possono essere inviati dai moduli, o attraverso accessi e connessioni, oppure anche direttamente, passando per il kernel.

Con i messaggi possono essere modellati sia elementi concreti nelle comunicazioni (trame, pacchetti, bit), sia elementi logici (ad esempio la fine dell'attività di un modulo).

#### OMNET++ è relativamente giovane e ci sono delle *ambiguità* di denominazione:

- $\lambda$  il prototipo di modulo viene chamato ma non sempre *tipo di modulo* (module type)
- <sup>λ</sup> l'istanza di un tipo di modulo viene chiamata *modulo* (module)
- $\lambda$  il prototipo di connessione viene chiamato quasi sempre *connessione* (connection) o *collegamento* (link)
- $\lambda$  l'istanza di una connessione viene chiamata quasi sempre *canale* (channel)
- <sup>λ</sup> certe volte gli *accessi* (gates) vengono chiamati *porte* (ports), raramente *interfacce* (interfaces)
- <sup>λ</sup> la *libreria di classi* (class library), in determinati contesti, viene chiamata *libreria di componenti* (component library) ed in tal caso spesso i moduli, cioè i tipi di modulo, vengono chiamati *componenti* (components)

# **INFRASTRUTTURA**

Tralasciando il kernel, l'infrastruttura di simulazione è costruita intorno alla libreria di classi:

- <sup>λ</sup> moduli, accessi, connessioni
- <sup>λ</sup> parametri
- <sup>λ</sup> messaggi
- <sup>λ</sup> classi contenitore (code, vettori, …)
- <sup>λ</sup> classi di raccolta di dati
- <sup>λ</sup> classi di stima delle distribuzioni e per la statistica
- <sup>λ</sup> classi per la rivelazione dei transitori e per la rivelazione dell'accuratezza dei risultati

**Fa parte dell'infrastruttura anche il programma opp\_msgc che permette di tradurre il formato dei messaggi in linguaggio C++** 

### **REALIZZAZIONE**

Per realizzare una simulazione lo sviluppatore deve aver scritto:

<sup>λ</sup> i file .ned di descrizione del modello

<sup>λ</sup> i file .msg di descrizione dei messaggi

 $\lambda$  i file .h e .cc di implementazione dei moduli semplici

<sup>λ</sup> i file .ini di descrizione della simulazione

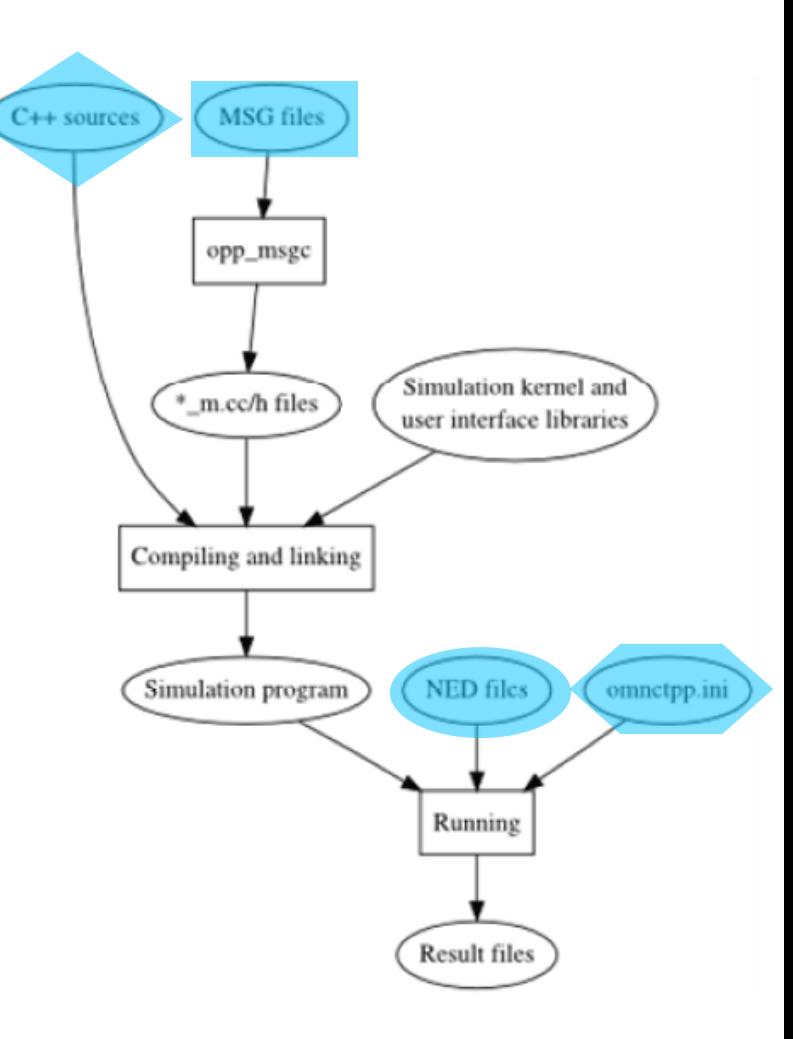

### **Eseguire una simulazione**

Creare un file omnetpp.ini

configurare la simulazione

eseguire le simulazioni

## Analisi dei dati

memorizzare i dati ottenuti durante la simulazione:

lunghezza delle code

Numero di pacchetti perduti

. . . . . . .

### **STRUMENTI**

- I principali strumenti a disposizione dello sviluppatore sono:
	- <sup>λ</sup> l'Ambiente di Sviluppo Integrato (IDE) basato su Eclipse
	- <sup>λ</sup> gli Ambienti di Interfaccia Utente uno a riga di comando, l'altro grafico
	- <sup>λ</sup> i FrameWork
		- librerie di componenti realizzate dalla comunità OMNET++

# **Esempio (1/3)**

#### Utilizzo dell'editor NED in ambiente IDE

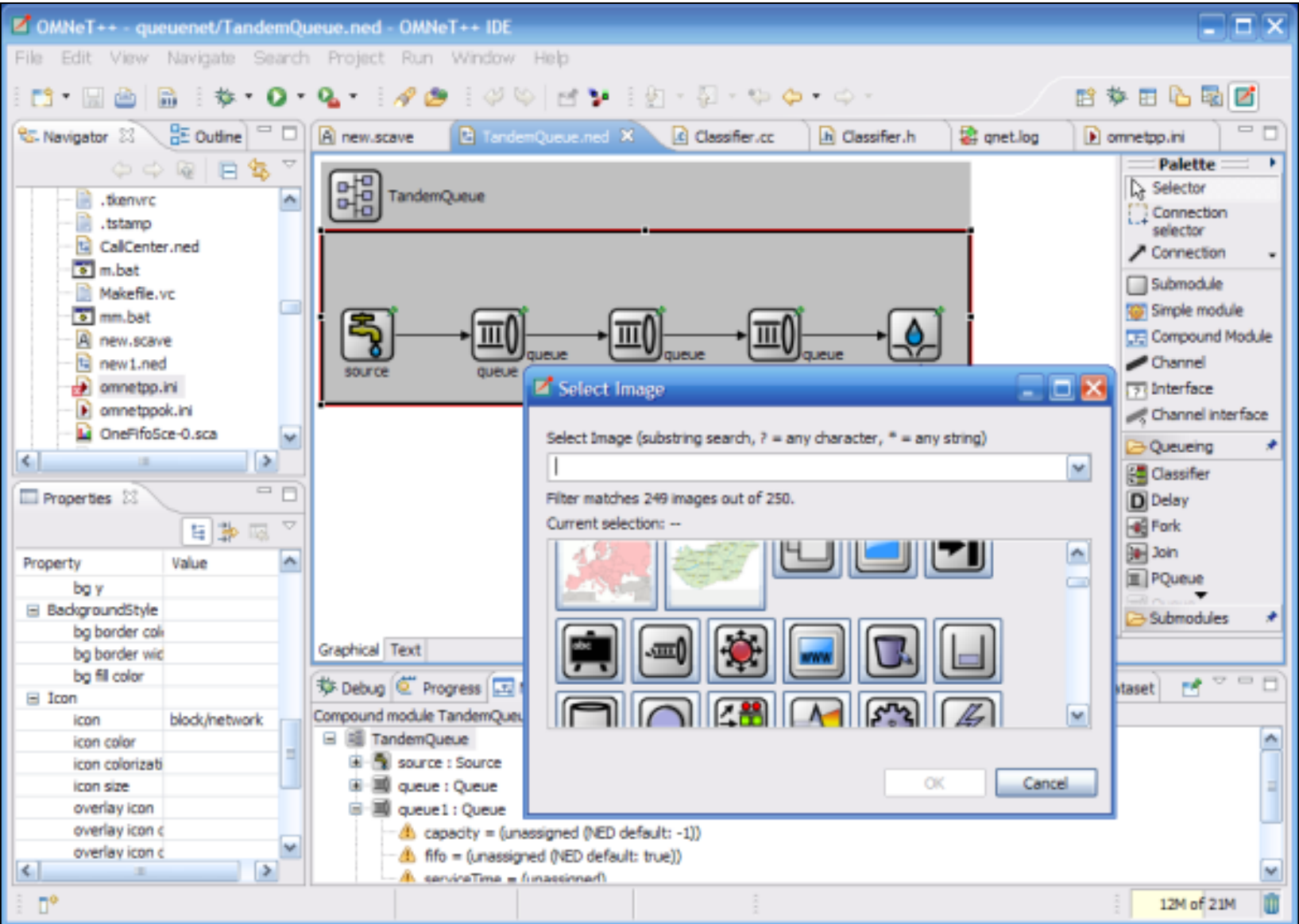

### **Esempio (2/3)**  Diagramma di Sequenza

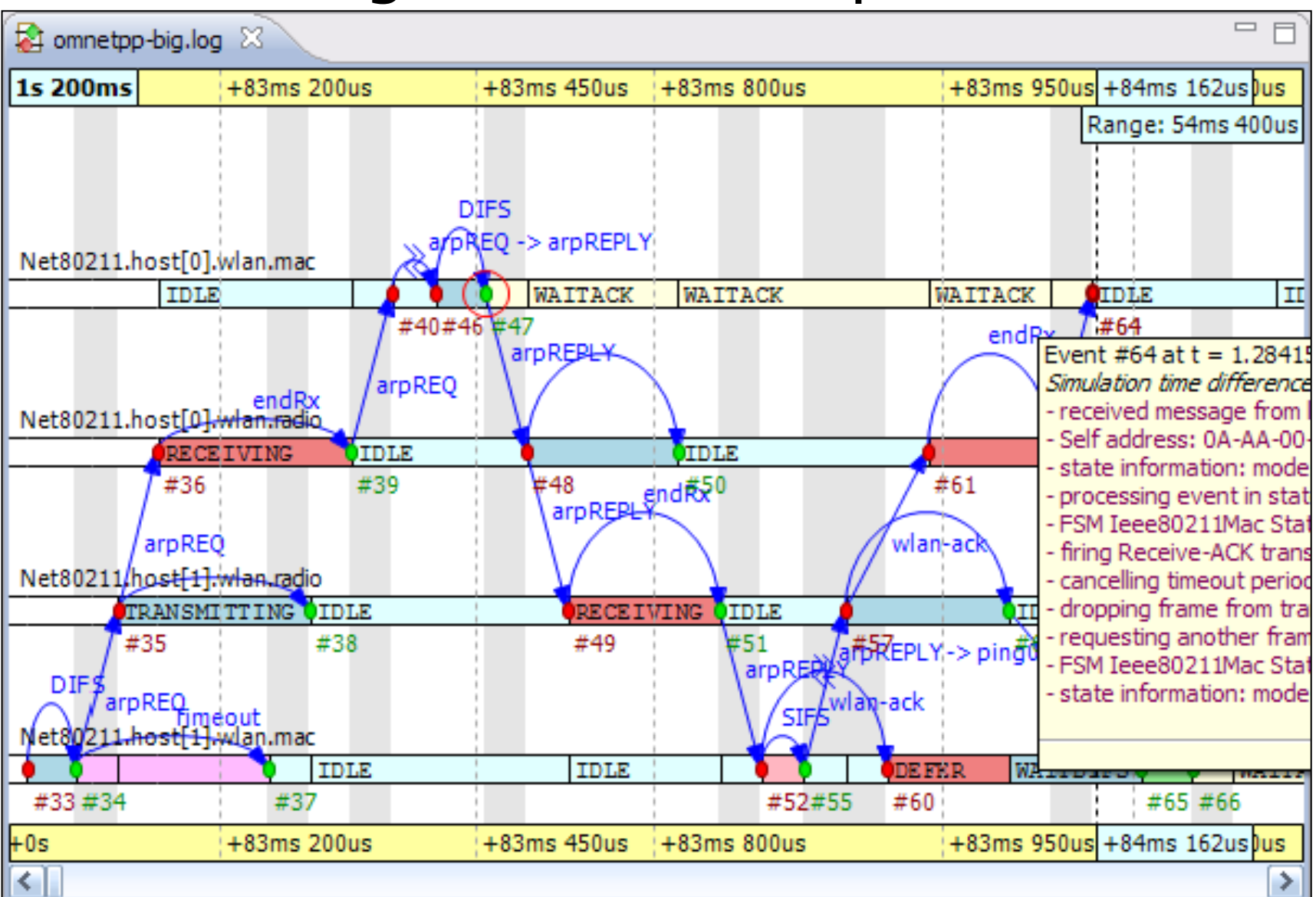

# **Esempio (3/3)**

#### Ambiente di Interfaccia Grafica di Utente

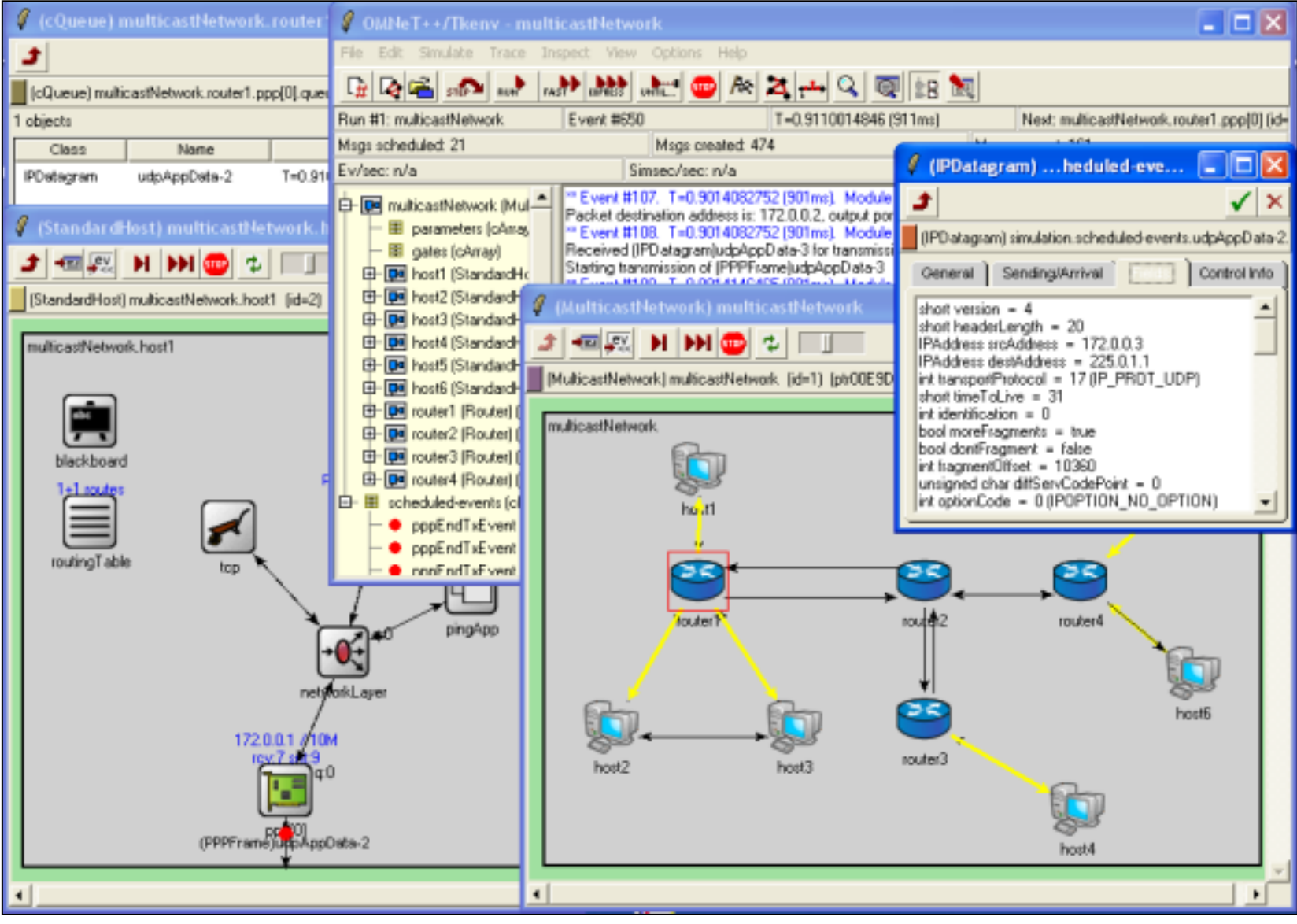

#### **Chart generations**

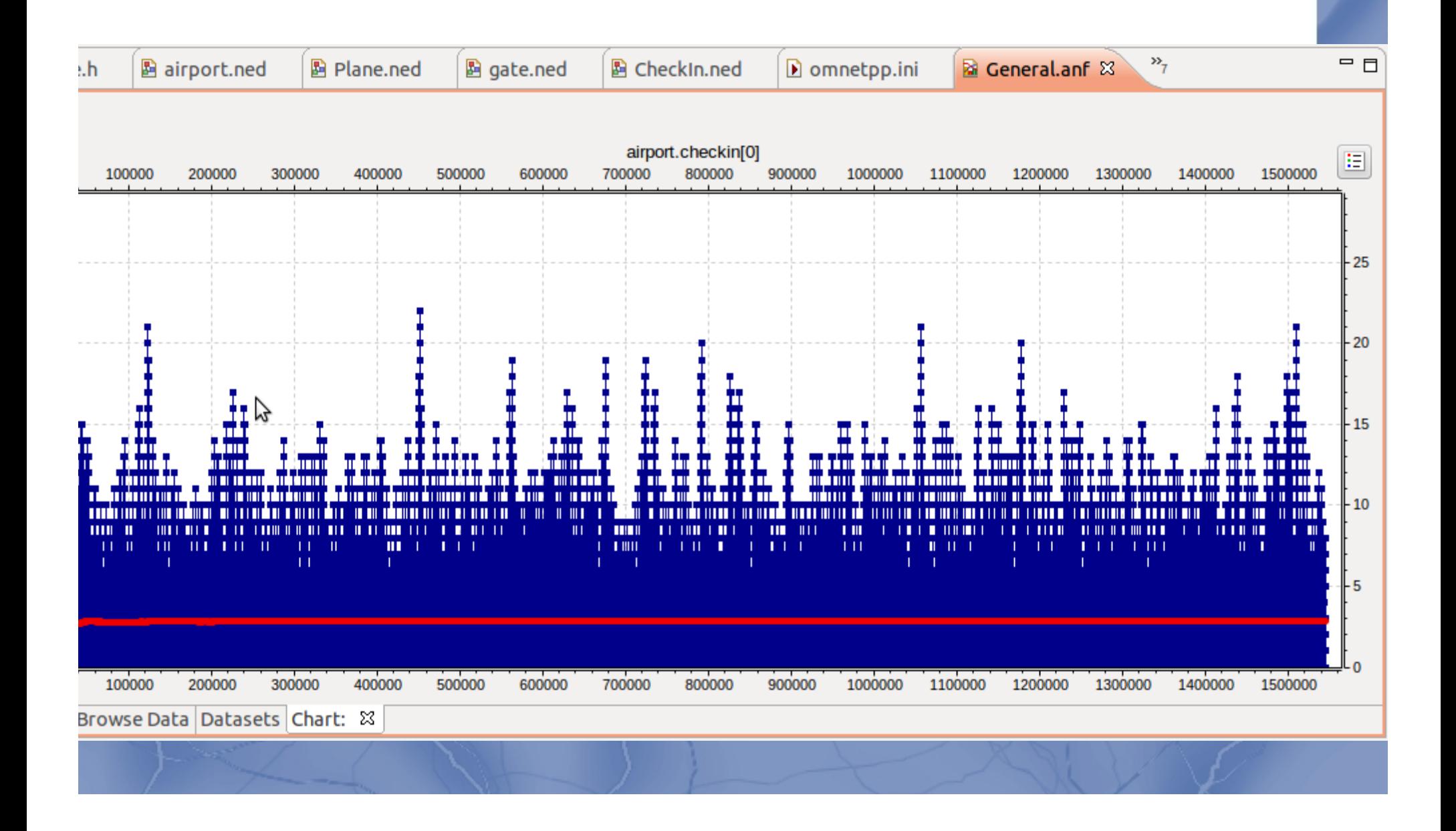